### SIMD Programming

#### CS 240A, Winter 2016

# Flynn\* Taxonomy, 1966

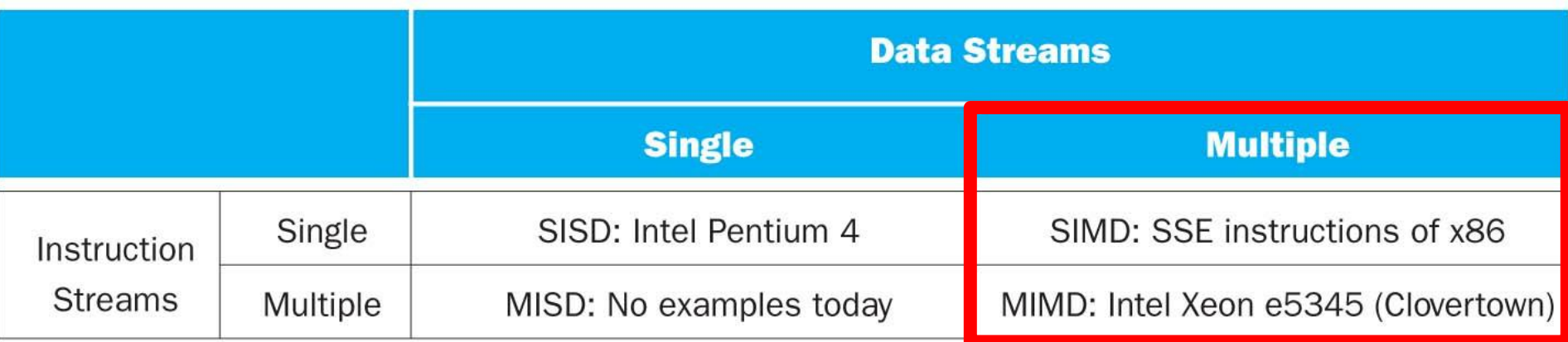

- In 2013, SIMD and MIMD most common parallelism in architectures – usually both in same system!
- Most common parallel processing programming style: Single Program Multiple Data ("SPMD")
	- Single program that runs on all processors of a MIMD
	- Cross-processor execution coordination using synchronization primitives
- SIMD (aka hw-level *data parallelism*): specialized function units, for handling lock-step calculations involving arrays
	- Scientific computing, signal processing, multimedia (audio/video processing)

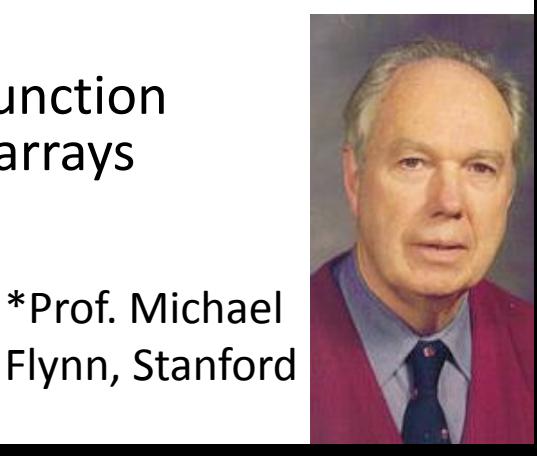

# Single-Instruction/Multiple-Data Stream (SIMD or "sim-dee")

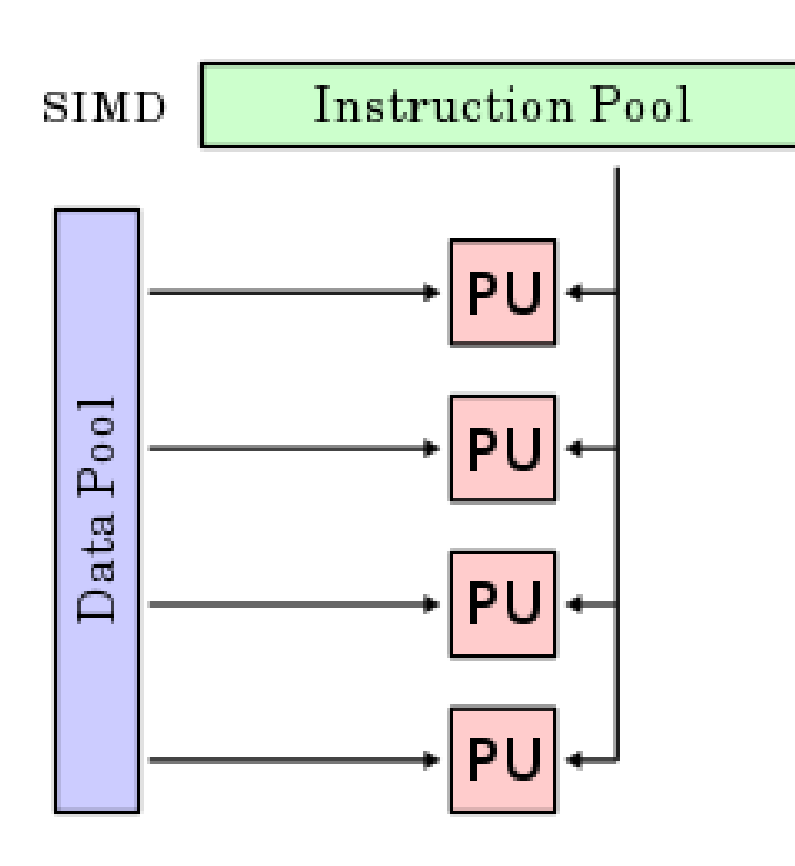

• SIMD computer exploits multiple data streams against a single instruction stream to operations that may be naturally parallelized, e.g., Intel SIMD instruction extensions or NVIDIA Graphics Processing Unit (GPU)

SIMD: Single Instruction, Multiple Data

- Scalar processing
	- traditional mode
	- one operation produces one result
- SIMD processing
	- With Intel SSE / SSE2
	- SSE = streaming SIMD extensions
	- one operation produces multiple results

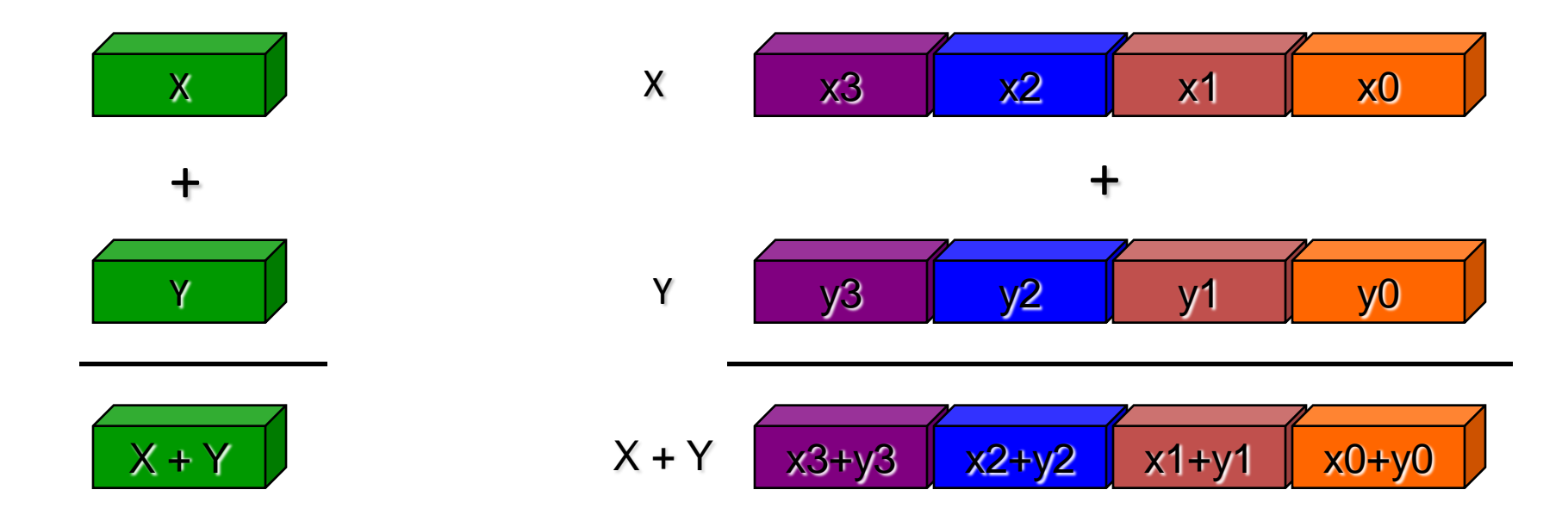

Slide Source: Alex Klimovitski & Dean Macri, Intel Corporation

### What does this mean to you?

- In addition to SIMD extensions, the processor may have other special instructions
	- Fused Multiply-Add (FMA) instructions:

 $x = y + c * z$ 

 is so common some processor execute the multiply/add as a single instruction, at the same rate (bandwidth) as + or  $*$ alone

- In theory, the compiler understands all of this
	- When compiling, it will rearrange instructions to get a good "schedule" that maximizes pipelining, uses FMAs and SIMD
	- It works with the mix of instructions inside an inner loop or other block of code
- But in practice the compiler may need your help
	- Choose a different compiler, optimization flags, etc.
	- Rearrange your code to make things more obvious
	- $-$  Using special functions ("intrinsics") or write in assembly  $\odot$

# Intel SIMD Extensions

- MMX 64-bit registers, reusing floating-point registers [1992]
- SSE2/3/4, new 8 128-bit registers [1999]

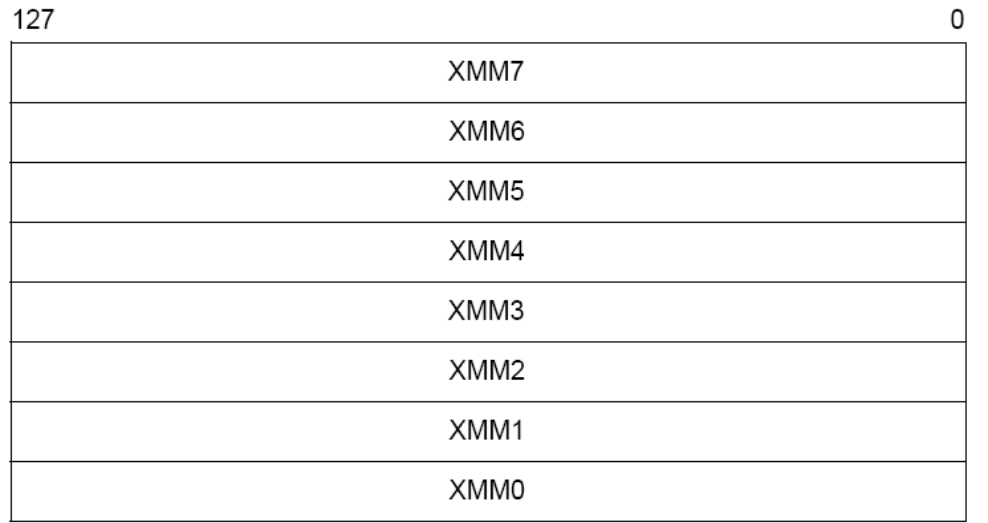

• AVX, new 256-bit registers [2011]

– Space for expansion to 1024-bit registers

### SSE / SSE2 SIMD on Intel

• SSE2 data types: anything that fits into 16 bytes, e.g.,

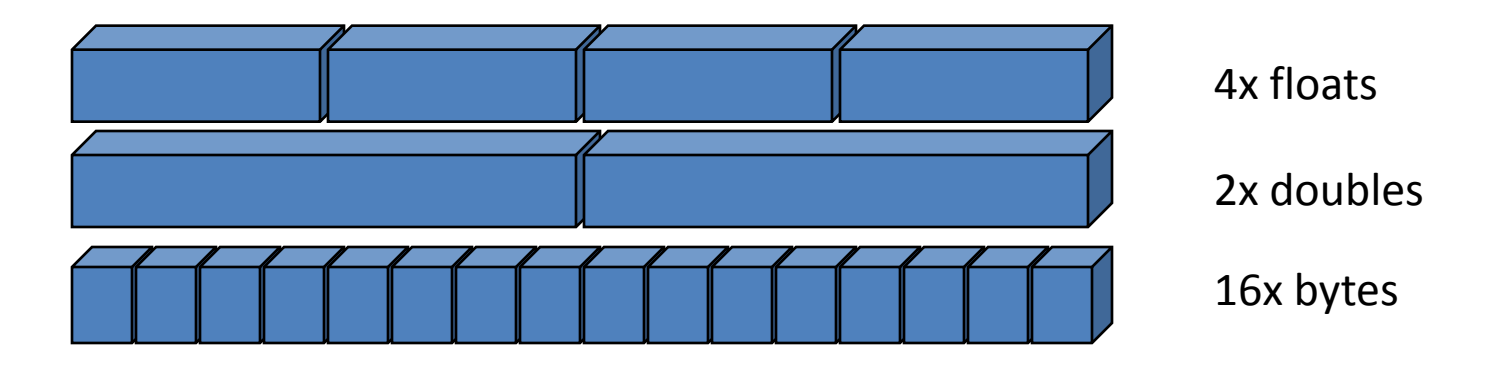

• Instructions perform add, multiply etc. on all the data

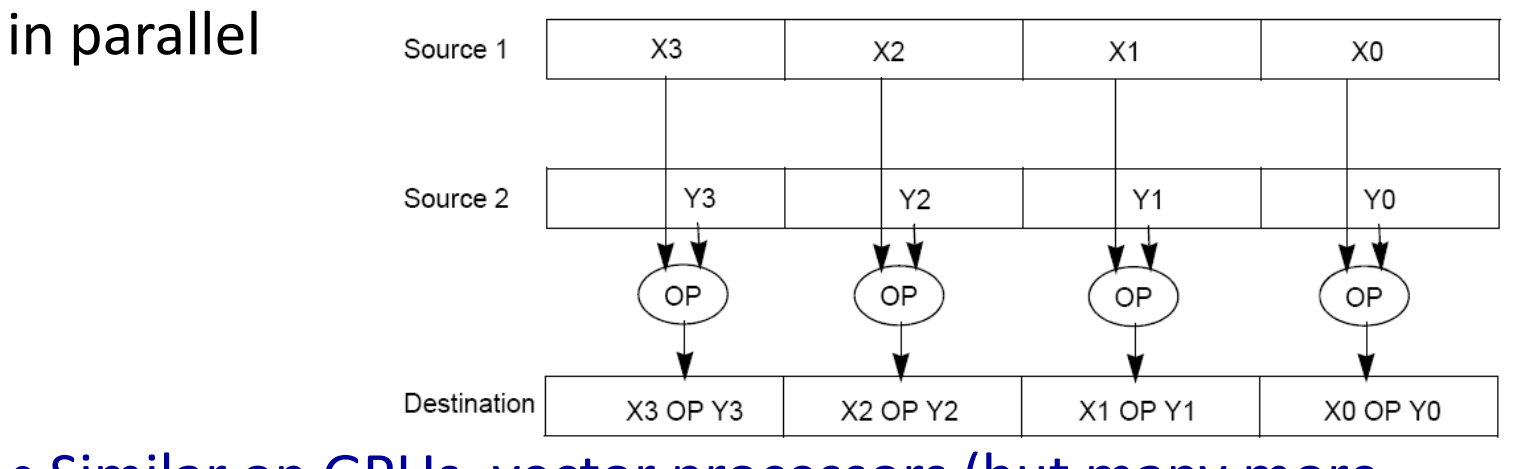

• Similar on GPUs, vector processors (but many more simultaneous operations)

# Intel Architecture SSE2+ 128-Bit SIMD Data Types

- Note: in Intel Architecture (unlike MIPS) a word is 16 bits
	- Single-precision FP: Double word (32 bits)
	- Double-precision FP: Quad word (64 bits)

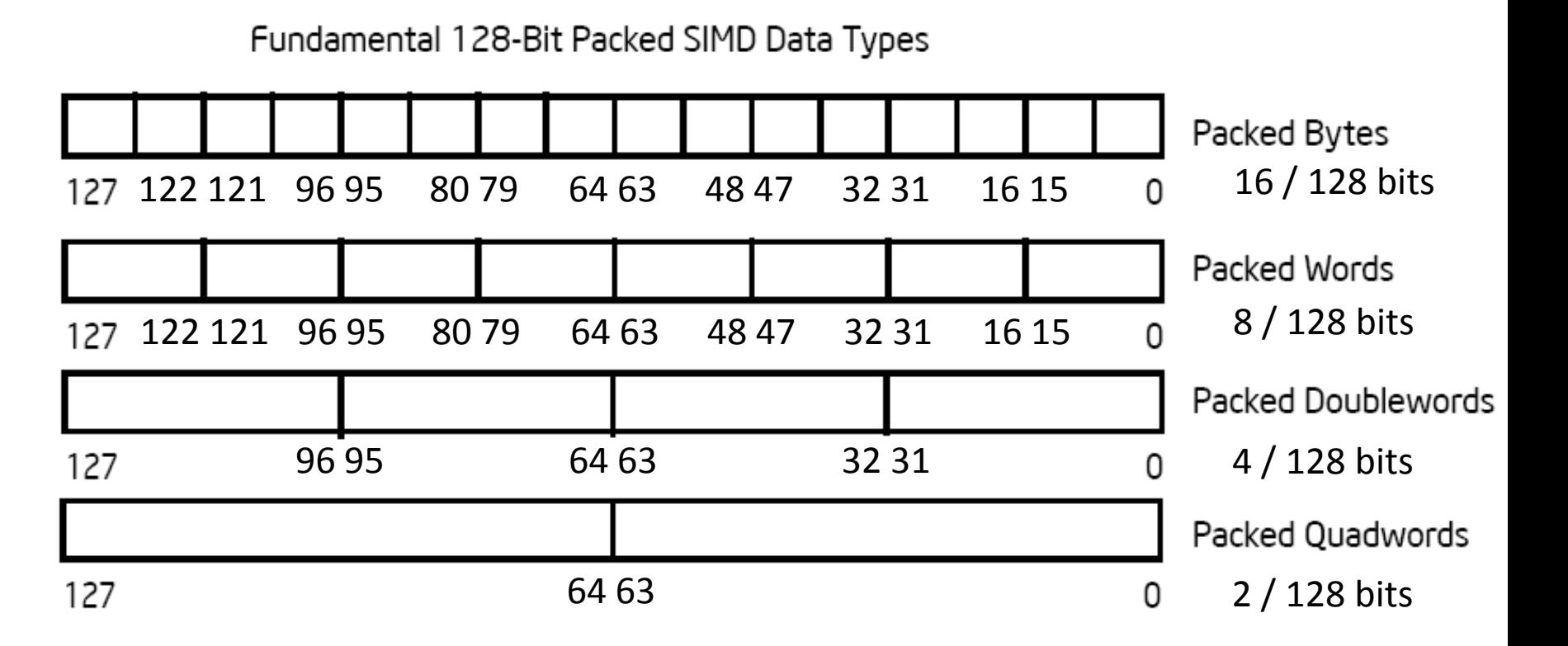

#### Packed and Scalar Double-Precision Floating-Point Operations

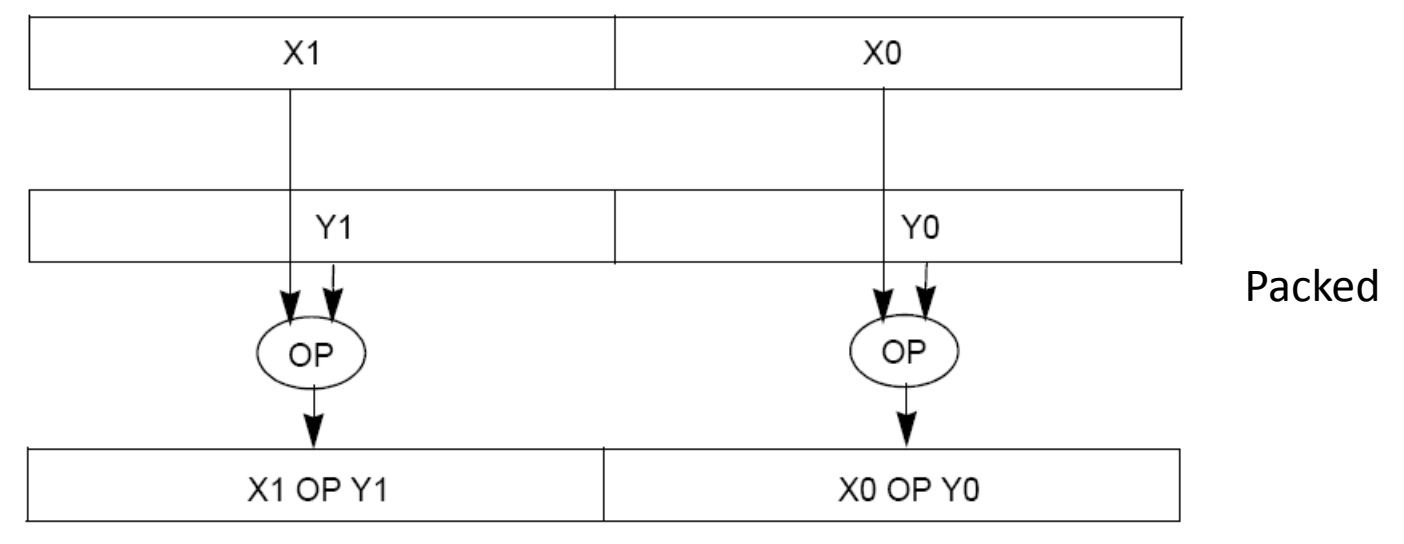

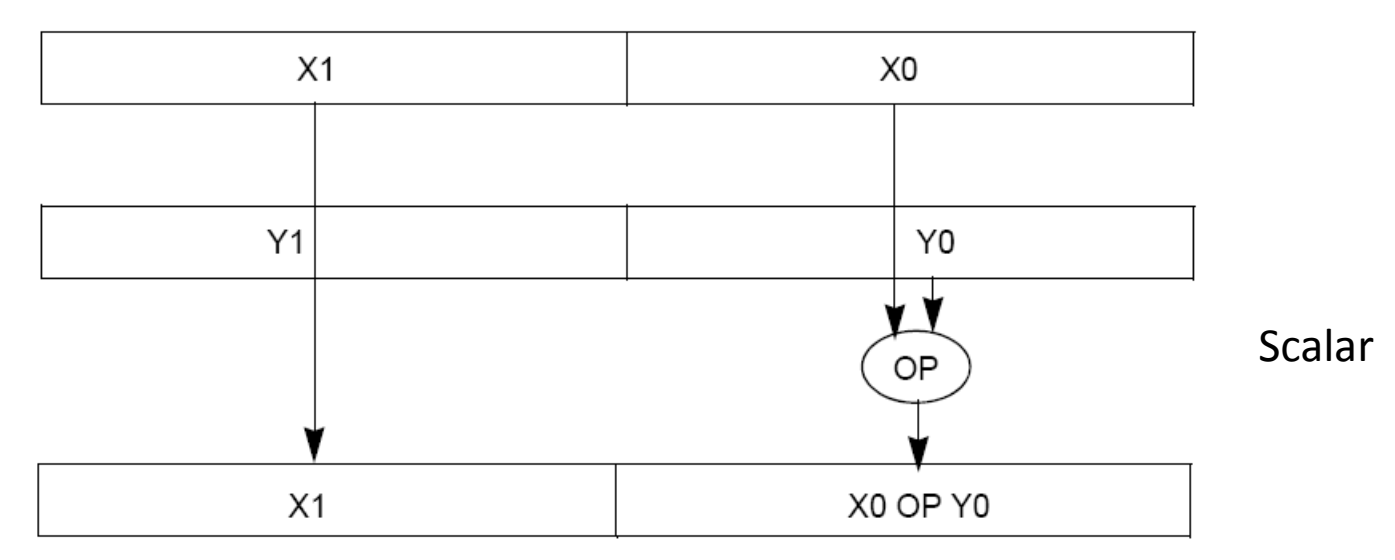

## SSE/SSE2 Floating Point Instructions

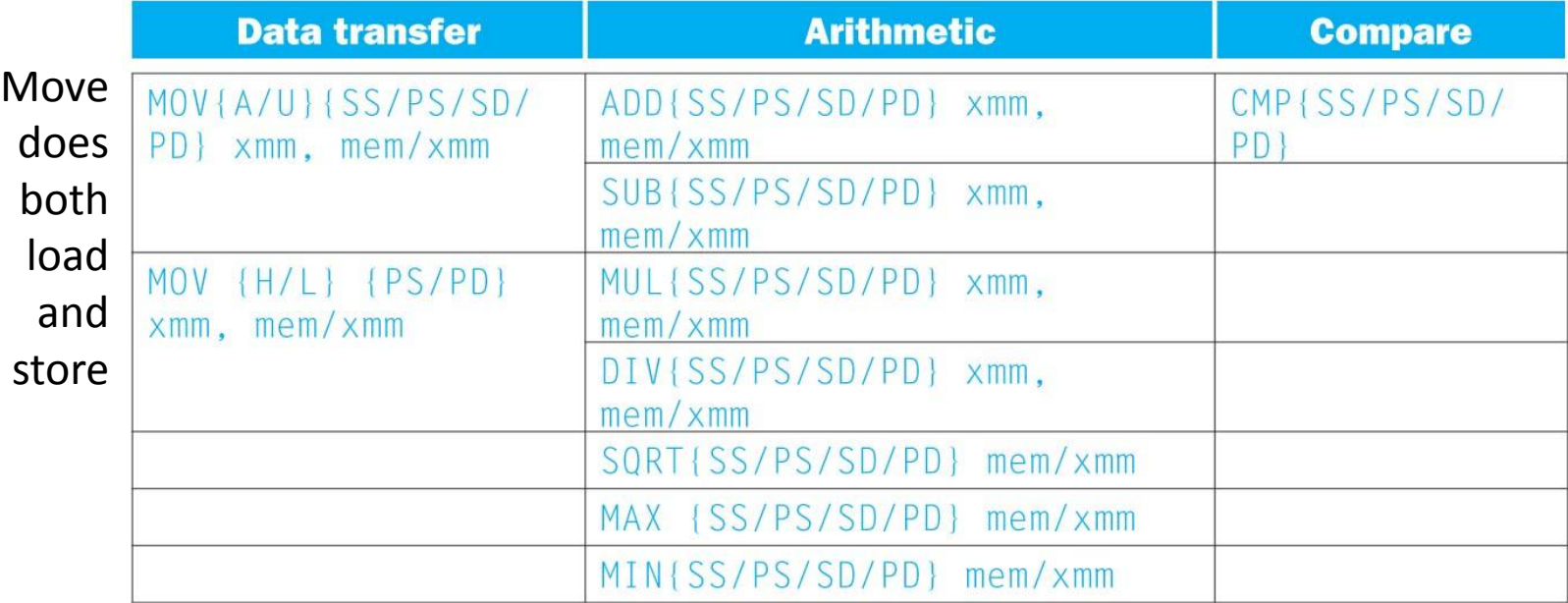

xmm: one operand is a 128-bit SSE2 register

mem/xmm: other operand is in memory or an SSE2 register

{SS} Scalar Single precision FP: one 32-bit operand in a 128-bit register

{PS} Packed Single precision FP: four 32-bit operands in a 128-bit register

{SD} Scalar Double precision FP: one 64-bit operand in a 128-bit register

{PD} Packed Double precision FP, or two 64-bit operands in a 128-bit register

{A} 128-bit operand is aligned in memory

{U} means the 128-bit operand is unaligned in memory

{H} means move the high half of the 128-bit operand

{L} means move the low half of the 128-bit operand

# Example: SIMD Array Processing

{

}

for each f in array  $f = sqrt(f)$ 

for each f in array

 load f to the floating-point register calculate the square root write the result from the register to memory

for each 4 members in array

{

}

 load 4 members to the SSE register calculate 4 square roots in one operation store the 4 results from the register to memory

SIMD style

# Data-Level Parallelism and SIMD

- SIMD wants adjacent values in memory that can be operated in parallel
- Usually specified in programs as loops **for(i=1000; i>0; i=i-1) x[i] = x[i] + s;**
- How can reveal more data-level parallelism than available in a single iteration of a loop?
- *Unroll loop* and adjust iteration rate

# Loop Unrolling in C

• Instead of compiler doing loop unrolling, could do it yourself in C **for(i=1000; i>0; i=i-1)**

```
 x[i] = x[i] + s;
```
• Could be rewritten **for(i=1000; i>0; i=i-4) {**  $x[i] = x[i] + s;$ **x[i-1] = x[i-1] + s; x[i-2] = x[i-2] + s; x[i-3] = x[i-3] + s; }**

# Generalizing Loop Unrolling

- A loop of **n iterations**
- **k copies** of the body of the loop
- **Assuming (n mod k) ≠ 0**

Then we will run the loop with 1 copy of the body **(n mod k)** times and with k copies of the body **floor(n/k)** times

# General Loop Unrolling in C

- Handing loop iterations indivisible by step size. **for(i=1003; i>0; i=i-1) x[i] = x[i] + s;**
- Could be rewritten for( $i=1003; i>1000; i--$ ) //special handle in head  $x[i] = x[i] + s$ ; **for(i=1000; i>0; i=i-4) {**  $x[i] = x[i] + s;$ **x[i-1] = x[i-1] + s; x[i-2] = x[i-2] + s; x[i-3] = x[i-3] + s; }**

# General Loop Unrolling in C

- Handing loop iterations indivisible by step size. **for(i=1003; i>0; i=i-1) x[i] = x[i] + s;**
- Could be rewritten **for(i=1003; i>0 && i> 1003 mod 4; i=i-4) {**

$$
x[i] = x[i] + s;
$$
  
\n
$$
x[i-1] = x[i-1] + s;
$$
  
\n
$$
x[i-2] = x[i-2] + s;
$$
  
\n
$$
x[i-3] = x[i-3] + s;
$$

 **for( i= 1003 mod 4; i>0; i--)** //special handle in tail  $x[i] = x[i] + s;$ 

# Another loop unrolling example

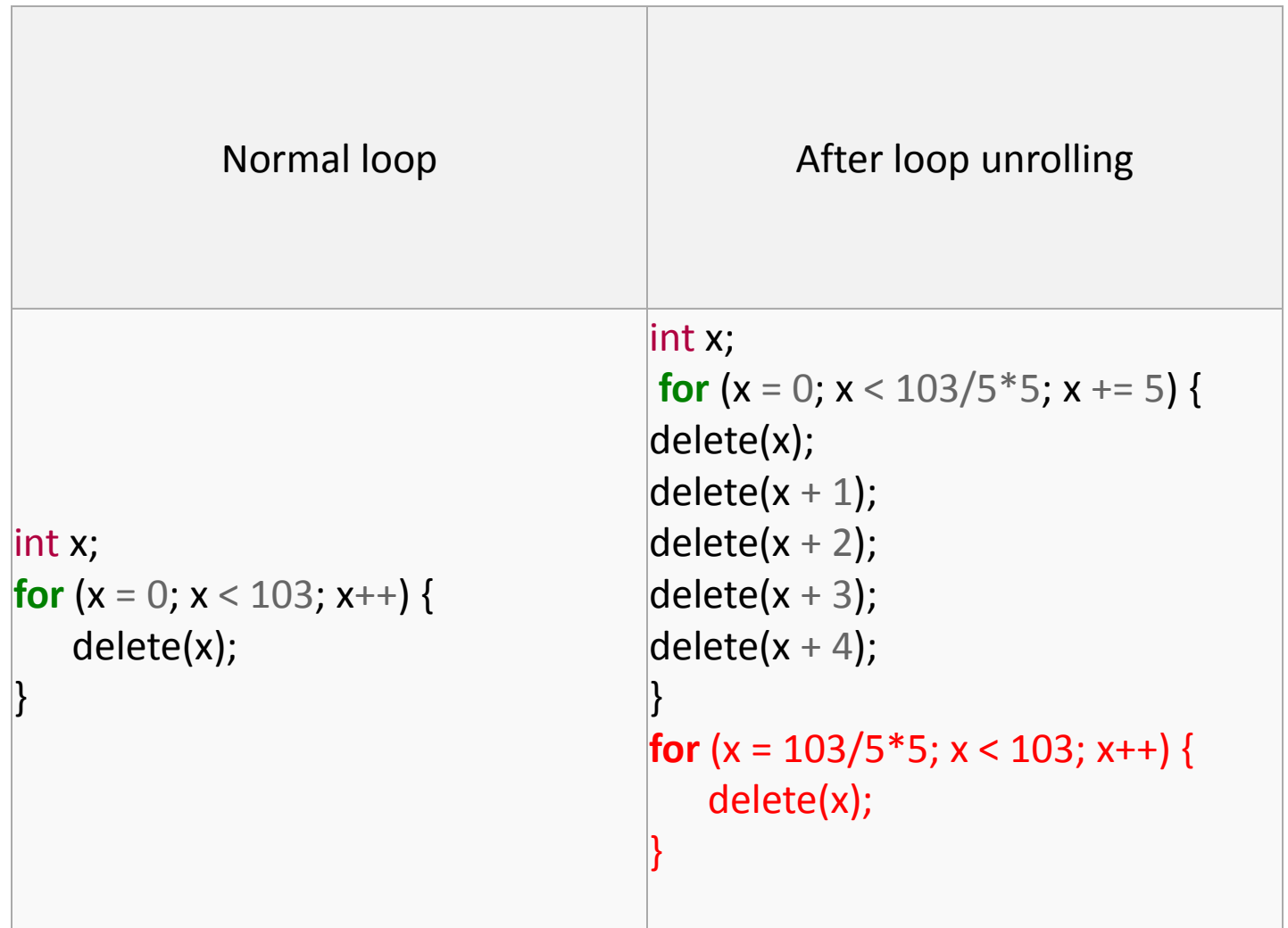

### Intel SSE Intrinsics

- Intrinsics are C functions and procedures for inserting assembly language into C code, including SSE instructions
	- With intrinsics, can program using these instructions indirectly
	- One-to-one correspondence between SSE instructions and intrinsics

# Example SSE Intrinsics

Instrinsics: Corresponding SSE instructions:

• Vector data type:

\_m128d

- Load and store operations:
	-

\_mm\_load\_pd MOVAPD/aligned, packed double \_mm\_store\_pd MOVAPD/aligned, packed double mm\_loadu\_pd MOVUPD/unaligned, packed double \_mm\_storeu\_pd MOVUPD/unaligned, packed double

• Load and broadcast across vector

• Arithmetic:

\_mm\_load1\_pd MOVSD + shuffling/duplicating

\_mm\_add\_pd ADDPD/add, packed double \_mm\_mul\_pd MULPD/multiple, packed double

#### Example 1: Use of SSE SIMD instructions

- For ( $i=0$ ;  $i<$ n;  $i++$ ) sum = sum+ a[ $i$ ];
- Set 128-bit temp=0;

For (i = 0;  $n/4*4$ ; i=i+4){

Add 4 integers with 128 bits from &a[i] to temp; }

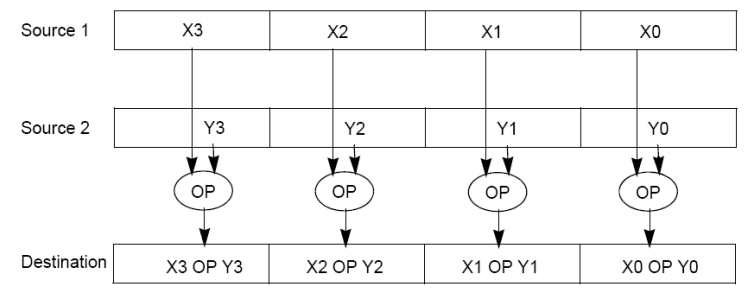

Copy out 4 integers of temp and add them together to sum.

For( $i=n/4*4$ ;  $i< n$ ;  $i++$ ) sum  $+= a[i]$ ;

#### Related SSE SIMD instructions

m128i mm\_setzero\_si128() returns 128-bit zero vector

\_\_m128i \_mm\_add\_epi32( \_\_m128i a, \_\_<sup>m128i</sup> b)<br>
\_\_m128i b)

\_\_m128i \_mm\_loadu\_si128( \_\_m128i \*p ) Load data stored at pointer p of memory to a 128bit vector, returns this vector.

void mm storeu si128( m128i \*p, \_\_m128i a )

stores content off 128-bit vector "a" ato memory starting at pointer p

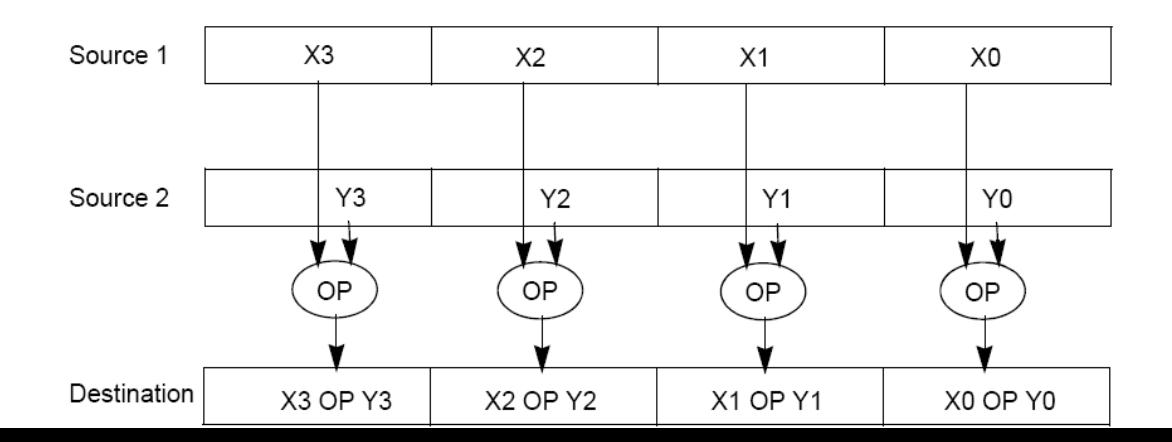

### Related SSE SIMD instructions

- Add 4 integers with 128 bits from &a[i] to temp;
	- $-$  temp = temp + a[i] // but extract 128 bits

m128i temp1= mm loadu si128( $($ m128i \*)(a+i)); temp= mm add epi32(temp, temp1)

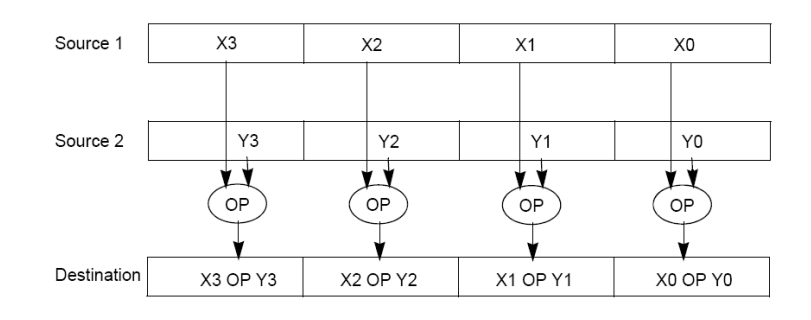

Definition of Matrix Multiply:

$$
C_{i,j} = (A \times B)_{i,j} = \sum_{k=1}^{2} A_{i,k} \times B_{k,j}
$$
\n
$$
A_{1,2}
$$
\n
$$
A_{2,2}
$$
\n
$$
A_{2,2}
$$
\n
$$
B_{2,1}
$$
\n
$$
B_{3,2}
$$
\n
$$
B_{4,2}
$$
\n
$$
B_{2,2}
$$
\n
$$
B_{3,2}
$$
\n
$$
B_{4,1}
$$
\n
$$
B_{2,2}
$$
\n
$$
B_{2,2}
$$
\n
$$
B_{2,1}
$$
\n
$$
B_{2,2}
$$
\n
$$
B_{2,1}
$$
\n
$$
B_{2,2}
$$
\n
$$
B_{2,1}
$$
\n
$$
B_{2,2}
$$
\n
$$
B_{2,1}
$$
\n
$$
B_{2,2}
$$
\n
$$
B_{2,2}
$$
\n
$$
B_{2,1}
$$
\n
$$
B_{2,2}
$$
\n
$$
B_{2,2}
$$
\n
$$
B_{2,2}
$$
\n
$$
B_{2,2}
$$
\n
$$
B_{2,2}
$$
\n
$$
B_{2,2}
$$
\n
$$
B_{2,2}
$$
\n
$$
B_{2,2}
$$
\n
$$
B_{2,2}
$$
\n
$$
B_{2,2}
$$
\n
$$
B_{2,2}
$$
\n
$$
B_{2,2}
$$
\n
$$
B_{2,2}
$$
\n
$$
B_{2,2}
$$
\n
$$
B_{2,2}
$$
\n
$$
B_{2,2}
$$
\n
$$
B_{2,2}
$$
\n
$$
B_{2,2}
$$
\n
$$
B_{2,2}
$$
\n
$$
B_{2,2}
$$
\n
$$
B_{2,2}
$$
\n
$$
B_{2,2}
$$
\n
$$
B_{2,2}
$$
\n
$$
B_{2,2}
$$
\n
$$
B_{2,2}
$$
\n
$$
B_{2,2}
$$
\n
$$
B_{2,2}
$$

- Using the XMM registers
	- 64-bit/double precision/two doubles per XMM reg

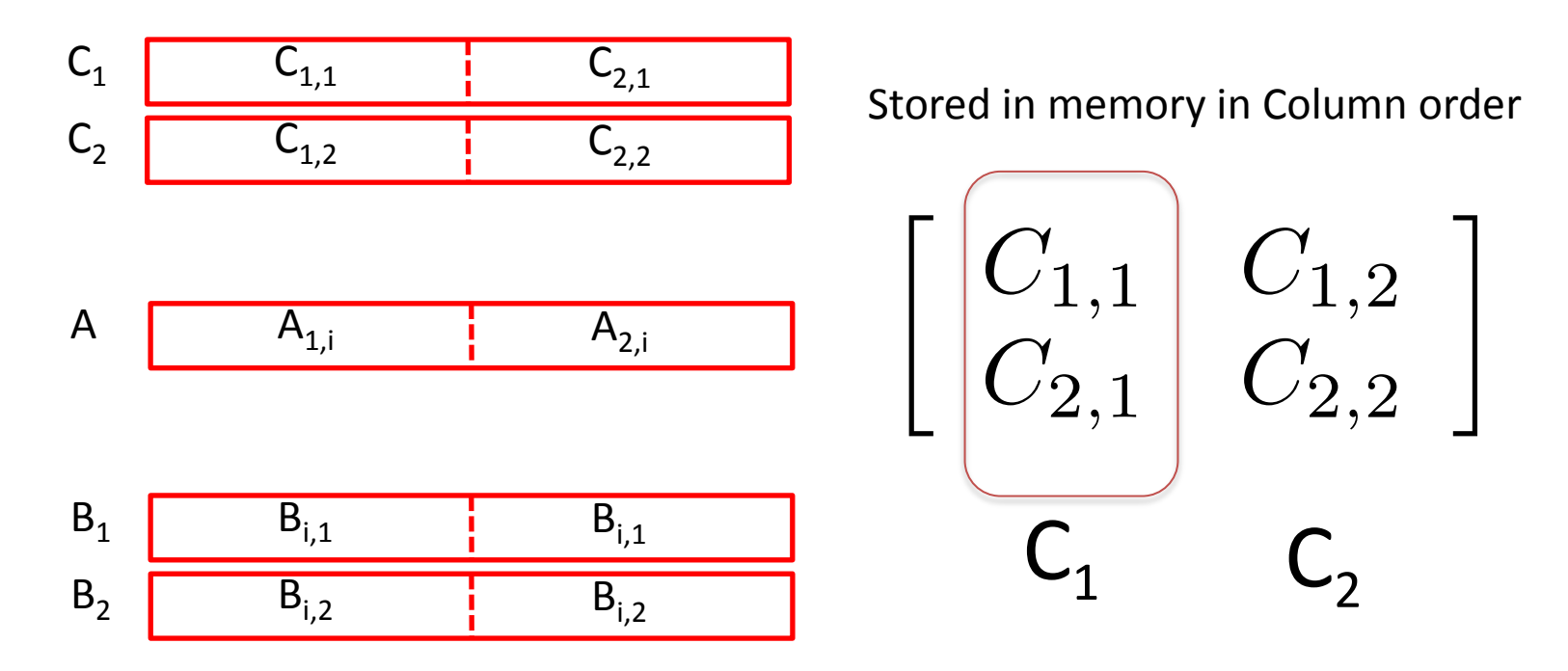

• Initialization

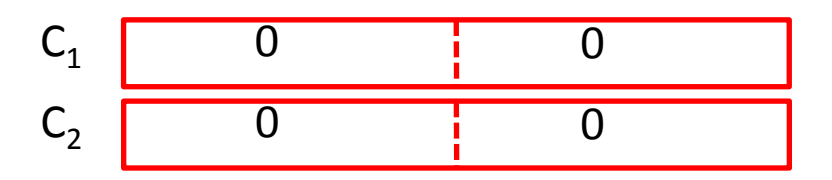

$$
\begin{array}{c}\nA_{1,1} \\
A_{2,2}\n\end{array}\n\begin{array}{c}\n\begin{bmatrix}\nB_{1,1} & B_{1,2} \\
\end{bmatrix}\n\end{array}\n\begin{bmatrix}\nB_{1,2} \\
B_{2,1}\n\end{bmatrix}\n\begin{bmatrix}\nC_{1,1} \\
B_{2,2}\n\end{bmatrix}\n=\n\begin{bmatrix}\nC_{1,1} \\
A_{1,1}B_{1,1} \\
\end{bmatrix}\n+ A_{1,2}B_{2,1}\n\begin{array}{c}\nC_{1,2} = A_{1,1}B_{1,2} + A_{1,2}B_{2,2} \\
\end{array}
$$

• Initialization

$$
C_1 \begin{array}{|c|c|c|} \hline 0 & 0 & 0 \\ \hline C_2 & 0 & 0 & 0 \\ \hline \end{array}
$$

 $I = 1$ 

$$
A \t A_{1,1} \t A_{2,1}
$$

B1 B2 B1,1 B1,2 B1,1 B1,2

\_mm\_load\_pd: Load 2 doubles into XMM reg, Stored in memory in Column order

mm\_load1\_pd: SSE instruction that loads a double word and stores it in the high and low double words of the XMM register (duplicates value in both halves of XMM)

$$
\begin{bmatrix} A_{1,1} & A_{1,2} \\ A_{2,1} & A_{2,2} \end{bmatrix} \times \begin{bmatrix} B_{1,1} & B_{1,2} \\ B_{2,1} & B_{2,2} \end{bmatrix} = \begin{bmatrix} C_{1,1} = A_{1,1}B_{1,1} + A_{1,2}B_{2,1} & C_{1,2} = A_{1,1}B_{1,2} + A_{1,2}B_{2,2} \\ C_{2,1} = A_{2,1}B_{1,1} + A_{2,2}B_{2,1} & C_{2,2} = A_{2,1}B_{1,2} + A_{2,2}B_{2,2} \end{bmatrix}
$$

• First iteration intermediate result

$$
C_1 \t\t 0+A_{1,1}B_{1,1} \t\t 0+A_{2,1}B_{1,1}
$$
  
\n
$$
C_2 \t\t 0+A_{1,1}B_{1,2} \t\t 0+A_{2,1}B_{1,2}
$$

c1 = \_mm\_add\_pd(c1,\_mm\_mul\_pd(a,b1)); c2 = \_mm\_add\_pd(c2,\_mm\_mul\_pd(a,b2)); SSE instructions first do parallel multiplies and then parallel adds in XMM registers

 $I = 1$ 

$$
A \t A_{1,1} \t A_{2,1}
$$

B1 B2 B1,1 B1,2 B1,1 B1,2

\_mm\_load\_pd: Stored in memory in Column order

mm load1 pd: SSE instruction that loads a double word and stores it in the high and low double words of the XMM register (duplicates value in both halves of XMM)

$$
A_{1,1}\nA_{2,2}\nA_{2,1}\nB_{2,2}\nB_{3,1}\nB_{4,2}\nB_{5,1}\nB_{6,2}\nB_{7,1}\nB_{8,2}\nB_{9,3}\nB_{1,1}\nB_{1,2} + A_{1,2}B_{2,1}\nC_{1,1} = A_{1,1}B_{1,1} + A_{1,2}B_{2,1}\nC_{1,2} = A_{1,1}B_{1,2} + A_{1,2}B_{2,2}\nC_{2,2} = A_{2,1}B_{1,2} + A_{2,2}B_{2,2}
$$

• First iteration intermediate result

$$
C_1 \t\t 0+A_{1,1}B_{1,1} \t\t 0+A_{2,1}B_{1,1}
$$
  
\n
$$
C_2 \t\t 0+A_{1,1}B_{1,2} \t\t 0+A_{2,1}B_{1,2}
$$

c1 = \_mm\_add\_pd(c1,\_mm\_mul\_pd(a,b1)); c2 = \_mm\_add\_pd(c2,\_mm\_mul\_pd(a,b2)); SSE instructions first do parallel multiplies and then parallel adds in XMM registers

 $l = 2$ 

A 
$$
A_{1,2}
$$
 A<sub>2,2</sub>

$$
B_1 \t B_{2,1} \t B_{2,1} \t B_{2,1}
$$
  
B<sub>2</sub>  $B_{2,2}$   $B_{2,2}$ 

\_mm\_load\_pd: Stored in memory in Column order

mm load1 pd: SSE instruction that loads a double word and stores it in the high and low double words of the XMM register (duplicates value in both halves of XMM)

• Second iteration intermediate result

$$
\begin{array}{ccccc}\n & C_{1,1} & C_{2,1} \\
C_1 & A_{1,1}B_{1,1}+A_{1,2}B_{2,1} & A_{2,1}B_{1,1}+A_{2,2}B_{2,1} \\
C_2 & A_{1,1}B_{1,2}+A_{1,2}B_{2,2} & A_{2,1}B_{1,2}+A_{2,2}B_{2,2} \\
 & C_{1,2} & C_{2,2}\n\end{array}
$$

 $c1 = \text{mm}$  add  $pd(c1, \text{mm}$  mul  $pd(a,b1)$ );  $c2 = \text{mm}$  add  $pd(c2, \text{mm}$  mul  $pd(a,b2)$ ); SSE instructions first do parallel multiplies and then parallel adds in XMM registers

•  $I = 2$ 

$$
A \t A_{1,2} \t A_{2,2}
$$

B1 B2 B2,1 B2,2 B2,1 B2,2

\_mm\_load\_pd: Stored in memory in Column order

mm\_load1\_pd: SSE instruction that loads a double word and stores it in the high and low double words of the XMM register (duplicates value in both halves of XMM)

# Example: 2 x 2 Matrix Multiply (Part 1 of 2)

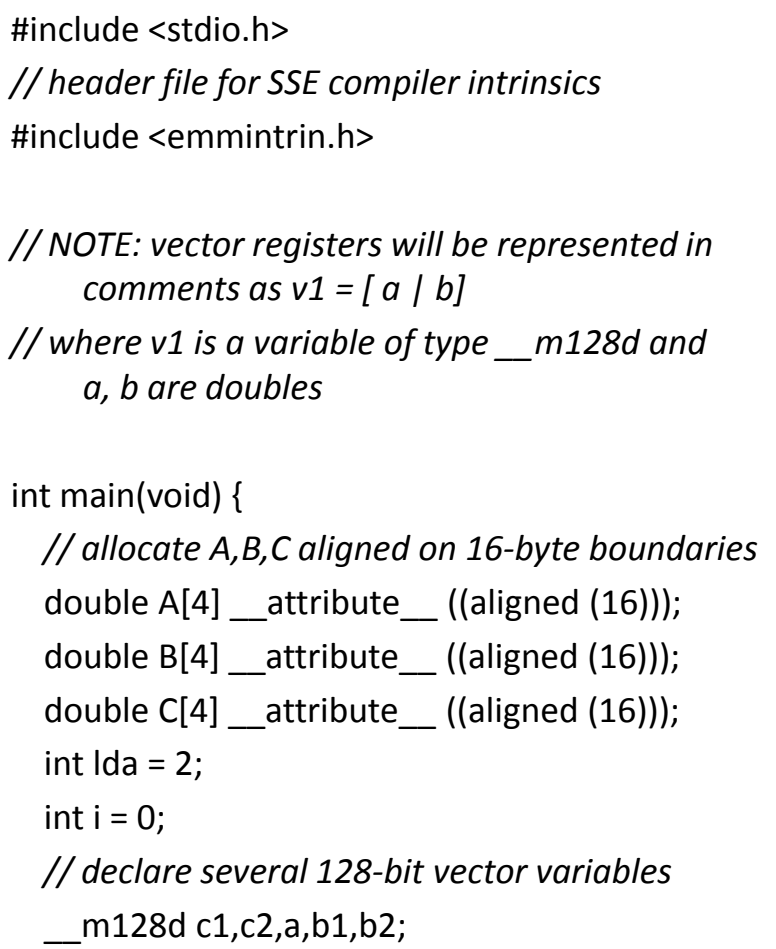

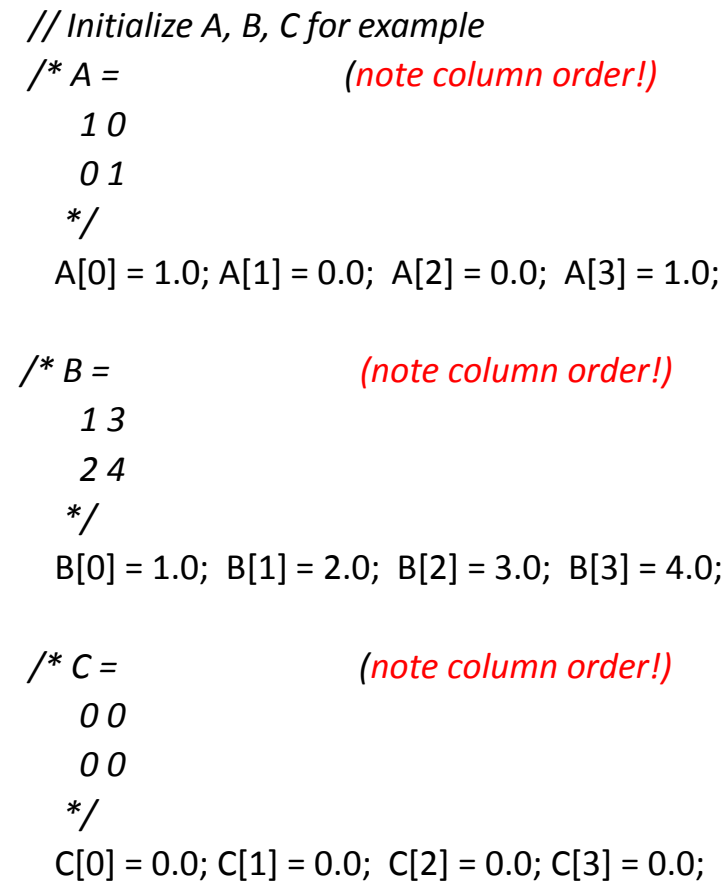

# Example: 2 x 2 Matrix Multiply (Part 2 of 2)

}

}

*// used aligned loads to set // c1 = [c\_11 | c\_21]*  $c1 =$  mm load  $pd(C+0^*)$ da);  *// c2 = [c\_12 | c\_22]*  $c2 =$  mm load  $pd(C+1*lda)$ ; for  $(i = 0; i < 2; i++)$  { */\* a = i = 0: [a\_11 | a\_21] i = 1: [a\_12 | a\_22] \*/*  $a = \text{mm}$  load\_pd(A+i\*lda); */\* b1 = i = 0: [b\_11 | b\_11] i = 1: [b\_21 | b\_21] \*/*  $b1 =$  mm load1\_pd(B+i+0\*lda); */\* b2 = i = 0: [b\_12 | b\_12] i = 1: [b\_22 | b\_22] \*/*  $b2 =$  mm load1  $pd(B+i+1*lda)$ ;  $/$ *\**  $c1 =$  *i = 0: [c\_11 + a\_11\*b\_11 | c\_21 + a\_21\*b\_11] i = 1: [c\_11 + a\_21\*b\_21 | c\_21 + a\_22\*b\_21] \*/*  $c1 =$  mm\_add\_pd(c1,\_mm\_mul\_pd(a,b1)); */\* c2 = i = 0: [c\_12 + a\_11\*b\_12 | c\_22 + a\_21\*b\_12] i = 1: [c\_12 + a\_21\*b\_22 | c\_22 + a\_22\*b\_22] \*/*  $c2 =$  mm add pd(c2, mm mul pd(a,b2));

 *// store c1,c2 back into C for completion* mm\_store\_pd(C+0\*lda,c1); mm\_store\_pd(C+1\*lda,c2);

 *// print C* printf("%g,%g\n%g,%g\n",C[0],C[2],C[1],C[3]); return 0;

# Conclusion

- Flynn Taxonomy
- Intel SSE SIMD Instructions
	- Exploit data-level parallelism in loops
	- One instruction fetch that operates on multiple operands simultaneously
	- 128-bit XMM registers
- SSE Instructions in C
	- Embed the SSE machine instructions directly into C programs through use of intrinsics
	- Achieve efficiency beyond that of optimizing compiler